## **AUTOCAD: NIVEL INTERMEDIO**

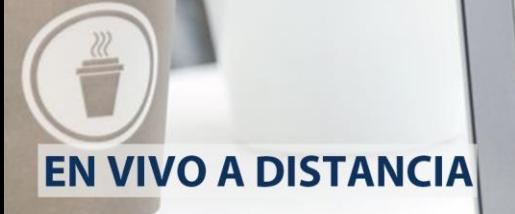

# **CURSO** "AUTOCAD: NIVEL INTERMEDIO"

#### **Duración**

25 horas en 5 semanas de 2 clases de 2,5 hs cada una.

### **Temario**

#### Capacita para elaborar dibujos y planos en 2 dimensiones previéndose la realización de una planta de arquitectura.

1) Introducción - AutoCAD 2019 y sus aplicaciones, objetivos del curso, requisitos para el mismo. Comandos de consulta. Determinación de superficies o áreas, distancias, listado de entidades. Seteo de variables. Estado del dibujo. Personalización del teclado.

2) Acotación. Creación de estilos. Propiedades. Variables de acotación. Quick Dimensioning (QDIM).

3) Manejo de archivos. Funciones Partial open, y Partial load. Conceptos básicos Ambiente multiple de diseño.

4) Comandos HATCH y SuperHATCH. Creación, modificación, edición, visualizacion, control de áreas con hatch.

5) Comandos de edición avanzados. Modificación de entidades de dibujo avanzadas. Object Properties Manager, Layer Properties Manager. Menues contextuales. Quick Select.

6) Bloques, creación de librerías de bloques, inserción de bloques y dibujos, atributos de bloques, referencias externas.

7) Creación de layers. Control de layers, metodología de trabajo con

layers, propiedades. Filtros para Layers.

8) Bloques con atributos.

9) Textos.

10) Vinculación e inserción de objetos. Definición de OLE. Objetos OLE, utilización.

11) Intercambio de archivos. exportación e Importación. Archivos de Imagen. Archivos Raster.

12) Espacio Modelo y Espacio Papel. Creación de Viewports, Viewports múltiples, Viewports no

rectangulares. Escalas de Viewports. Diagramación de la hoja. • Interaccion con programas bajo Windows. Integración con Excel y con Word.

13) Ploteo e Impresión, escalas de ploteo, espesores de líneas. Layouts, multiples Layouts.